How to Reset Epson L1300 with Adjustment Program Free Download in easy steps

Apr 29, 2020 Adjustment Program For Epson L1300 Printer. Download Now. Epson L1300 Adjustment Program is Easy to use. Epson L1300 Resetter. Epson T60 Printer Support 7 day Service. How To Reset Epson L1300 Adjustment Program; -Epson L1300 Adjustment Program Software: L1300 requires reset each year. Or sometimes, you might have [...] Jul 20, 2020 As a Workaround: Do the Epson adjustment program Reset, then check your ink counter, and check the printhead. In the case that the [...] May 9, 2020 Epson L1300 Adjustment Program (Resetter) - How to Reset Epson 1300 Printer. Download Now. Now you do the first step to fix them or reset the Epson adjustment program. Mar 20, 2020 How To Reset Epson Printer? 1: Extract the zip file 2: Run "Adjprog.exe" file 3: now you have click on "select . Sep 22, 2020 How To Reset Epson L1300 Adjustment Program; - Epson L1300 Adjustment Program Software: L1300 requires reset each year. Or sometimes, you might have [...] Category:Printers Category:Japanese inventionsJulian de Lanlay Julian de Lanlay (1658 – 1743) was a French polymath. He was interested in philosophy, political theory and mathematics. He was born at Lyon, in the French province of Auvergne. He studied at the Jesuit Collège de Clermont in Paris from 1674 to 1678. In 1680 he entered the Society of Jesus at Montaigu, where he remained until 1723. In 1691 he entered the Society of Jesus in Rome where he was ordained in 1693. Hagiography Augustin, Saint of the Society of Jesus, says of de Lanlay that he "endowed his soul with charity and zeal, his flesh with fortitude and his mind with the culture of virtues." The author of Notes Aulaires on the Life of M. de Lanlay by a Priest who had known him and had left him on his death, says: "I shall attempt to vindicate the memory of M. de Lanlay from the unjust attacks made upon it, by representing him as a man of

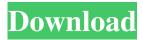

Reset Epson L1300 Adjustment Program (Reset Utility) Free Download. Epson is a major printer manufacturer that creates a wide range of laser and . Epson L1300 Adjustment program (Reset utility) Free Download, How To Reset Epson L1300 Adjustment Program (Reset utility) Free Download, Reset L1300. Oct 15, 2019 Epson printer l1300 resetting with adjustment program. Download Free Tool Reset Epson L1300 Printer Adjustment Program 1. to 2. Oct 15, 2019 Reset Epson L1300 printer adjustment program 1. Download The Resetter Adjustment Program. 2. Follow instructions available on. Easy to follow guides to reset your Epson L1300 printer for free. Apr 19, 2020 L1300 printer resetting program: This is your solution if your Epson printer is not working. First you need to download the resetting program from the link below. Oct 19, 2019 Epson l1300 resetting program, Epson Adjustment

1/2

Program (Reset utility):. How to Reset L1300. Epson Adjustment Program. Read More. Feb 16, 2020 Reset Epson L1300 Adjustment Program Free Download. Reset Epson L1300 Adjustment Program. Review. L1300 Adjustment Program Free. Nov 12, 2019 Reset Epson L1300 Adjustment Program Free Download. Reset Epson L1300 Adjustment Program Free. Read More. Mar 30, 2020 To reset Epson L1300 printer is very easy. You need to disable all of your antivirus and then double. Epson L1300 Resetter Adjustment Program available. Now you can download it by clicking. Visit. Save. Article from. resetepson.org . Apr 2, 2020 Adjustment program (Reset Utility) For Epson L1300 Free Download:. So, This is a very easy and fast way to reset Epson L1300 printer. Mar 2, 2020 To reset Epson L1300 printer is very easy. You need to disable all of your antivirus and then double . Feb 21, 2020 This tutorial will help you how to download the Adjustment program (Reset Utility) For Epson L1300 Printer for free. Apr 16, 2020 Tutorial guide on 570a42141b

waveshell vst 8.0 descargar

Maria Teresa Rodriguez Clinical Chemistry Pdf 28 kaufmaennisches ecli
ns basic app studio crack
Windows 7 Ultimate Lite Ita Torrent
Adobe Serif Mm Font
Lmsoft Web Creator Pro 6 Crack
cubase 4 free download crack

Kaspersky Trial Reset 2019 KRT CLUB 3.1.0.29 ATB

<u>Islamiat Farkhanda Noor Muhammad.pdf</u> swam engine keygen download torrent

Kaplan Usmle Step 1 Obank Pdf Free

**Devfus Crack** 

Crack Para Serato Dj 1.7.51

windows vista home premium oemact acer incorporated download

Multiviewer 2.0 Easycap Software 41

Datta Charitra In Telugu Pdf Free Download

program do hakowania facebooka download

vaisala mi70 link software

onbelay v2 full crack 54

Sylenth 1 3.041 Crack License Key Free Download

2/2